AbleSet Crack Activation Code PC/Windows [2022]

# [Download](http://evacdir.com/QWJsZVNldAQWJ/.ZG93bmxvYWR8b3AyTjJWcGZId3hOalUwTlRVNU56QXlmSHd5TlRrd2ZId29UU2tnVjI5eVpIQnlaWE56SUZ0WVRVeFNVRU1nVmpJZ1VFUkdYUQ.degrading.insulte?gurzelen=forgings)

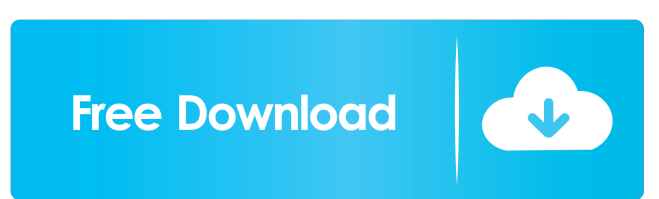

# **AbleSet Crack Full Product Key Download For PC**

Cracked AbleSet With Keygen is a free web application for Ableton Live users, which provides a setlist with your cues. It enables you to create a setlist from your Live project, save it to the cloud and perform it from any device with an internet connection. Features: Create and perform your setlist from your Ableton Live project, import it to the cloud and play it from any device with an internet connection. Create a fully hierarchy with every song. Edit song lyrics and add comments. Save your setlist to the cloud or download it to your computer. Play your setlist with setpoints and markers. Save your performances on Soundcloud. It is 100% browser based, so you can work in the browser, from any device with an internet connection. Requirements: You need to have Ableton installed in your computer Ableton Push with the "Ableton Push" device browser add-on installed Ableton Push with the "Ableton Push" device plugin installed Ableton Push with the "Ableton Push" app for mobile/tablet/phone Hi! In this video I'm going to show you how to get rid of bloatware on your Windows laptop/tablet/phone/desktop. I use this system for work, and as you'll see it's a mess. But it also happens to be the only system I have ever owned that I can keep for a year or more without a PC crash. Also, if you need assistance with your own PC, check out my PC troubleshooting services on the link below. As a bonus, for new clients I give them a free first hour of help. In this short tutorial we'll go over how to use ReLive to create a lofi/lo-fi audio texture for your music. Then we'll go into creating a simple soundscape to layer with your track. Step 1. Create an Audio clip in Soundtrack Pro Use the length slider to change the length of the clip to 90 seconds. To create a fade in, we'll use a LFO in ReLive to dial in some delays. Step 2. Add the ReLive Reverb Plugin With the audio clip selected, click Add Plugin. Then choose ReLive and Reverb. Step 3. Create the ReLive LFO With the ReLive LFO, we'll dial in the

# **AbleSet Crack Serial Number Full Torrent Download [Win/Mac]**

Keymacro for iPad is a free utility that lets you to perform a variety of keyboard shortcuts

with the palm of your hands. Useful Keyboard Shortcuts: Keymacro for iPad will give you shortcuts to navigate in your document or track. These shortcuts can be used anywhere in a document or track - they are not dependent on where the cursor is or the current mode. This means that you can use the same keyboard shortcuts for different documents or sessions, without having to keep track of how you are currently navigating. Examples: - Open the menu - Open the menu (when no other menu is open) - Open the menu (when no other menu is open) - Open the menu (when no 1d6a3396d6

#### **AbleSet Crack + Free (Updated 2022)**

AbleSet is a simple and innovative way to manage your Ableton setlist. AbleSet connects to your Ableton project and the app will automatically create a setlist based on your cues. By doing so, AbleSet allows you to add tracks, organize your setlist, and manage it remotely, even from mobile devices. AbleSet provides valuable data on your performance such as song playback time, volume and time signature. Features: Automatically create setlists based on your cues Add tracks, organize your setlist Reorder tracks Create hierarchies Add comments Save your setlist on different devices Live performances via USB MIDI controllers or mobile devices Create performances with loops Use stop/marker points Group multiple tracks on stage Create synchronized stages Support for Live and Push controllers Local and remote usage Support for all popular MIDI controllers Full compatibility with Live Support for Ableton Push Support for Ableton Link Support for Session View Use automation in order to affect Ableton tracks Automatically save your setlists How-To: Choose the correct "path" in your Ableton Project Settings Download and install AbleSet Open AbleSet's local address (in your browser) You'll be able to see a local address (and also the remote one) Connect your MIDI controller or MIDI setlist to your computer via USB Select the correct controller in AbleSet (normally the first connected controller) Connect your MIDI controller Let AbleSet search for your cues Let AbleSet create your setlist Enjoy! AbleSet Screenshot: AbleSet Screenshot: AbleSet Screenshot: AbleSet Screenshot: AbleSet Screenshot: AbleSet Screenshot: AbleSet Screenshot: AbleSet Screenshot: Why installing and running Ableton Live shouldn't be as complicated as it actually is. The following article presents a collection of short tutorials on how to download, install and run Ableton Live at a high level of simplicity. For more in-depth and comprehensive articles on Ableton Live please refer to this blog's main reference page here: Ableton Live Tutorials 1. Download Ableton Live Since Ableton is open source and cross platform, downloading and installing it is pretty straight forward. You can either download the "standalone version", which is

# **What's New In AbleSet?**

Designed specifically for music producers and engineers, Ableton Live is a professional digital audio workstation that can help you create and perform your music in a way that makes sense for you. For musicians: Live is a complete music production environment that combines professional features, such as direct connections to external gear and editing of audio and MIDI on the fly, with the simplicity and flexibility of a digital audio workstation. Live features a multi-track sequencer, 64- and 128-track mixers, a powerful sampler, a sound- and effect-based synthesizer and a drum machine. Live integrates the powerful audio and MIDI editing and playback capabilities of other DAWs (Digital Audio Workstations), including Apple's Logic and GarageBand and other DAWs including Cubase, Reaper, Ableton, Studio One, Sonar and others. For producers: Live gives you access to all of the power of a professional DAW in a streamlined digital audio workstation. Even better, Live is all about getting you to the creative and performance stage as fast as possible. So the next time you sit down to get some work done in your DAW, you'll want to check out Live. Who would love this: Live features a streamlined workflow and a powerful set of features. Live can connect to a wide range of hardware devices and software plug-ins. Features: 64- and 128-track multi-track sequencer Integrated sampler Sound- and effect-based synthesizer 16- and 32-track mixers 64- and 128-track sound-based synth Powerful drum machine Integrated recorder 64- and 128-track mixers 64- and 128-track sequencer Live features a streamlined workflow and a powerful set of features. Connect to external hardware and software Ableton Live allows you to easily connect to external hardware and software, such as guitar pedals, mixers, synths, samplers, drum machines, and more. Build and synchronize music in seconds Live provides the tools for you to create and build music, by using powerful editing features. Get to the performance stage fast With Live, you can also quickly get to the performance stage. Create music live, connect your laptop to external hardware, monitor your performance, and much more. Express yourself with Live's sound Live's sound, which uses 3D sampling technology, has been optimized specifically for live performance and recording. You'll hear the differences immediately, and realize how much more expressive Live is than your typical DAW. Control, adjust, and mix anytime Live is easy to use and understand. You can quickly get to what you need in no time at all, and have the ability to change the way you work anytime. Extended number

# **System Requirements For AbleSet:**

Supported Languages: Microsoft Windows 7/8/10 (64-bit only) OS X 10.7.x (64-bit only) macOS 10.9.x or later Minimum Requirements: Processor: 3 GHz Dual Core Intel or AMD CPU (Max 4 CPUs allowed for acceleration) RAM: 2 GB RAM Disk Space: 50 GB available hard drive space Internet Access: Broadband Internet connection Vulkan API Compatible Video Cards: Nvidia GTX 970 (Windows only) or AMD

# Related links:

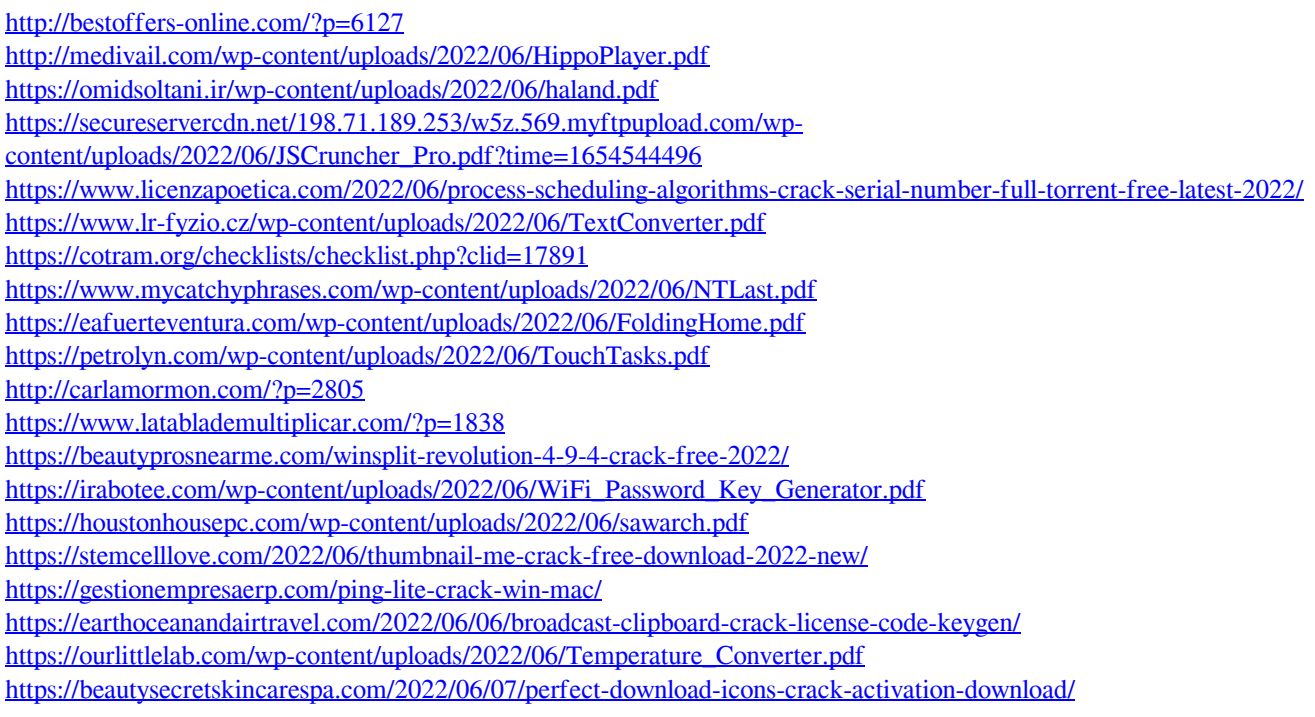